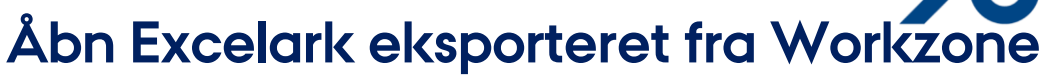

Denne vejledning viser, hvilke indstillinger du skal vælge første gang, når du åbner et Excelark, der er eksporteret fra Workzone.

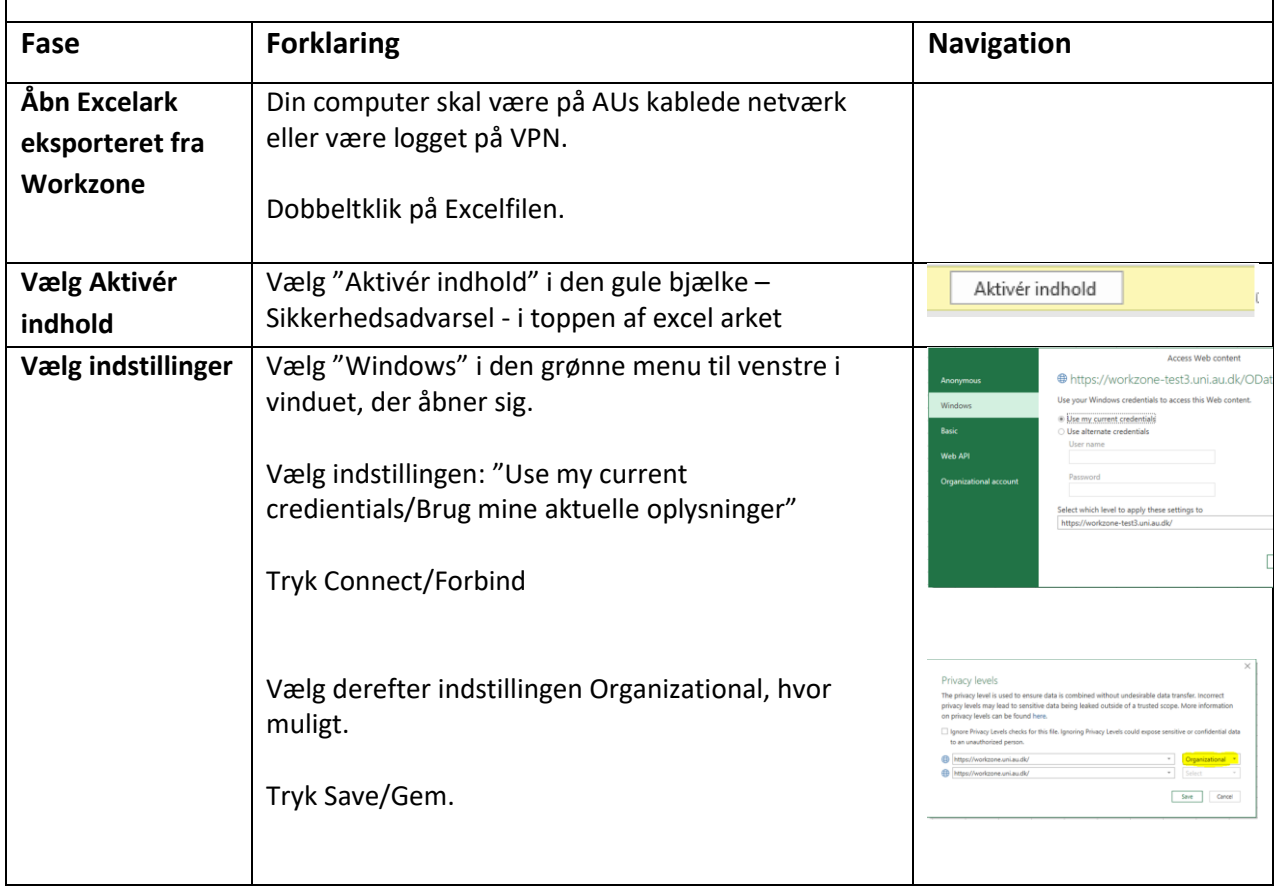

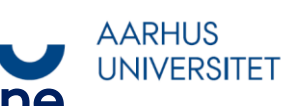